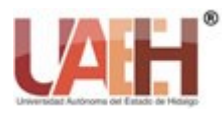

# Estudio comparativo del análisis térmico para ventanas de vidrio empleando un modelo de transferencia de calor y SolidWorks

# Comparative study of thermal analysis for glass windows using a heat transfer model and SolidWorks

*José L. Rodríguez-Muñoz <sup>a</sup> , José S. Pacheco-Cedeño <sup>b</sup> , José de J. Ramírez-Minguela <sup>c</sup> , Jorge Zuno-Silva <sup>d</sup> , Carlos E. Borja-Soto <sup>e</sup>*

#### **Abstract:**

This work aims to perform the analysis and simulation in SolidWorks of heat transfer, both for a single and double window. For the analysis, two climatic situations were evaluated and, in this way, to determine their viability from the design and economic point of view: 1) outdoor temperature of -10°C, which corresponds to very cold climatic conditions (USA) and 2) Outdoor temperature of 3°C, which are generally found in warmer climates (Mexico). The study is carried out considering steady state conditions, there is no heat transfer between the walls and the window, as well as bidirectional heat flow along the window. In addition, the effect of material thickness on temperatures indoor, outdoor and heat transfer in both types of windows is analyzed. The results show that increasing glass thickness reduces heat transfer. When using case 1 and a thickness of 10 mm, the temperature obtained indoor the enclosure for the single window is -1.79°C, while for the double window is 14.38°C, which represents a temperature difference of 16.17°C. For case 2 and a thickness of 10 mm, the temperature obtained inside for the simple and double window is 7.66°C and 16.82°C, respectively, resulting in a temperature difference of 9.16°C, so the best alternative, from the thermal point of view, is to use doubleleaf windows to reduce heat transfer.

#### *Keywords:*

*Thermal analysis, SolidWorks, Model, Thickness, environment conditions*

#### **Resumen:**

Este trabajo tiene como objetivo realizar el análisis y simulación en SolidWorks de la transferencia de calor, tanto para una ventana simple, así como para una ventana doble. Para el análisis, dos situaciones climáticas fueron evaluadas y de esta manera determinar su viabilidad desde el punto de vista de diseño y económico: 1) temperatura en el exterior de -10°C, la cual corresponde a condiciones climáticas muy frías (USA) y 2) Temperatura en el exterior de 3°C, las cuales generalmente se encuentran en climas más cálidos (México). El estudio es realizado considerando condiciones de estado estable, no existe transferencia de calor entre las paredes y la ventana, así como flujo de calor bidireccional a lo largo de la ventana. Además, se analiza el efecto del espesor del material sobre las temperaturas en el interior, exterior y transferencia de calor en ambos tipos de ventana. Los resultados muestran que el incremento del espesor del vidrio reduce la transferencia de calor. Al emplear el caso 1 y un espesor de 10 mm, la temperatura que se obtiene en el interior del recinto para la ventana simple es de -1.79°C, mientras para la ventana doble es 14.38°C, lo que representa una diferencia de temperatura de 16.17°C. Para el caso 2 y un espesor de 10 mm, la temperatura obtenida en el interior para la ventana simpe y doble es de 7.66°C y 16.82°C, respectivamente, lo que resulta una diferencia de temperatura de 9.16°C, por lo que la mejor alternativa, desde el punto de vista térmico, es emplear ventanas de hoja doble para reducir la transferencia de calor.

## *Palabras Clave:*

*Análisis térmico, SolidWorks, Modelo, Espesor, Condiciones climáticas*

<sup>a</sup> Autor de Correspondencia, Universidad Autónoma del Estado de Hidalgo, https://orcid.org/0000-0002-4108-9414, Email: jose\_rodriguez@uaeh.edu.mx

<sup>b</sup> Universidad Autónoma del Estado de Hidalgo, https://orcid.org/0000-0002-3400-518X, Email: sergio\_pacheco@uaeh.edu.mx

 $c$  Universidad de Guanajuato, https://orcid.org/0000-0003-1921-5864, Email: jdj.ramirezminguela@ugto.mx

<sup>d</sup> Universidad Autónoma del Estado de Hidalgo, https://orcid.org/0000-0003-1921-5864, Email: jorge\_zuno@uaeh.edu.mx

<sup>e</sup> Universidad Autónoma del Estado de Hidalgo, https://orcid.org/0000-0003-3385-8348, Email: carlos\_borja@uaeh.edu.mx

*Fecha de recepción: 21/03/2023, Fecha de aceptación: 05/06/2023, Fecha de publicación: 05/07/2023*

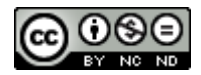

## **Introducción**

La transferencia de calor, es la cantidad de energía que se transmite de un cuerpo a otro debido a una diferencia de temperaturas. Existen tres modos de transferencia de calor con los que podemos interactuar en nuestra vida cotidiana: 1) conducción, 2) convección y 3) radiación. La transferencia de calor por conducción, es aquella que se lleva a cabo entre dos cuerpos que generalmente se encuentran en contacto directo, y dicha transferencia de calor, se transmite del cuerpo de mayor temperatura al cuerpo de menor temperatura. La transferencia de calor por convección, es aquella que ocurre entre la superficie de un cuerpo y un fluido que se encuentra en movimiento cuando están a diferentes temperaturas, mientras que la transferencia de calor por radiación, es aquella que se lleva a cabo por medio de ondas electromagnéticas, por lo que no requiere de un medio para este proceso (*Cengel y Ghajar, 2011)*.

Existe una infinidad de aplicaciones que se enfocan en evaluar la influencia de los mecanismos de transferencia de calor, el efecto del coeficiente convectivo de transferencia de calor sobre las condiciones de operación. Por ejemplo; *Pérez-Reyes y Sosa-Morales (2013)*, realizaron una revisión sobre los mecanismos de transferencia de calor que ocurren en los diferentes tipos de tratamientos térmicos en alimentos. Ellos encontraron que los tres tipos de transferencia de calor pueden aparecer en los tratamientos térmicos para alimentos de manera individual o combinada, y el grado de efectividad se ve afectado por las condiciones del proceso y el tipo de alimento. *Tirado et al., 2013* realizaron un estudio teórico para determinar los coeficientes convectivos de transferencia de calor durante el freído de láminas de tilapia en aceite de palma a diferentes temperaturas. Ellos concluyeron que el coeficiente convectivo de transferencia de calor disminuye con el aumento de la temperatura de freído. *Torres-Tamayo et al. (2011)* realizaron un estudio teórico-experimental para determinar los coeficientes de transferencia de calor y la influencia de las incrustaciones sobre la pérdida de la eficiencia en un intercambiador de calor de placas. Sus resultados muestran que el coeficiente de transferencia de calor se reduce con el tiempo de uso del equipo y este valor es mayormente afectado durante su operación en el mes de junio, mientras que los mayores valores del factor de incrustaciones se obtienen en este mismo mes, por lo que se recomienda su limpieza y mantenimiento durante un máximo de 27 días de operación.

El análisis de sistemas térmicos en el software de simulación SolidWorks se ha venido usando con mayor frecuencia por la comunidad científica durante los últimos años (*Abdallah et al., 2022; Vardaan y Kuma, 2022; Glodová et al., 2014; Mahakul et al., 2021; Dagar et al.,* 

*2022; Ramlan y Darlis, 2019*). Otros trabajos se enfocan en el estudio de paredes compuestas, muros y ventanas, tal es el caso de *Borbón et al. (2010)*, quienes realizaron un modelo y simulación de la transferencia de calor en muros de bloque de concreto hueco, cuyas dimensiones estudiadas fueron de 2.0 m de altura y 1.0 m de ancho. Para el cálculo de las resistencias térmicas, ellos aplicaron el método iterativo unidimensional Gauss-Seidel y procesaron la información por medio de Excel. Comparando los resultados obtenidos de la resistencia térmica del bloque de concreto hueco con materiales de construcción tradicionales, estos valores resultaron ser inferiores a los valores correspondientes cuando se emplean materiales tradicionales como es el caso del ladrillo o adobe. *Muñoz et al., 2015*, emplearon el método de admitancia para caracterizar térmicamente los materiales de paredes compuestas para siete tipos de muros y se consideró el análisis en estado estacionario. Sus resultados muestran que la transferencia de energía se reduce con el incremento del espesor del material, sin embargo, es necesario definir el material más adecuado en base a la norma establecida para cada país. *Paredes (2018)*, realizó el modelado y análisis del intercambiador de calor de flujo cruzado adaptado al sistema de refrigeración del motor 1.1l SX empleando SolidWorks. Como parte de sus resultados, el autor propone simplificar la geometría del sistema para obtener un modelo ligero que sea capaz de simular las condiciones normales de operación. Para su análisis, el autor empleó los modelos de malla periódica y de esta manera poder obtener una mejor confianza en sus resultados. En el trabajo desarrollado por *Echeverria y Reyes (2016)*, se presenta el diseño y construcción de un horno de recalentamiento utilizando resistencias eléctricas y el software SolidWorks, con el objetivo de minimizar la pérdida de calor hacia el exterior. Comparando los resultados experimentales con los valores obtenidos con el simulador, se encontró que la temperatura en la pared fue de 27°C y 26.091°C, respectivamente. En base a los resultados, se concluye que el software resulta en una herramienta viable para el análisis de este tipo de sistemas, desde que se obtienen datos satisfactorios que pueden ayudar para el diseño y construcción de sistemas térmicos.

En este sentido, este trabajo tiene como objetivo realizar el análisis y simulación en SolidWorks de la transferencia de calor, tanto para una ventana simple como para una ventana doble, cuyo modelo de transferencia de calor es presentado por *Cengel y Ghajar (2011)*. Dos situaciones climáticas fueron evaluadas para determinar su viabilidad desde el punto de vista de diseño y económico: 1) temperatura en el exterior de -10°C, la cual corresponde a condiciones climáticas muy frías (USA) y 2) Temperatura en el exterior de 3°C, las cuales

generalmente se encuentran en climas más cálidos (México). El estudio es realizado considerando condiciones de estado estable, no existe transferencia de calor entre las paredes y la ventana, así como flujo de calor bidireccional a lo largo de la ventana. Además, se analiza el efecto del espesor de vidrio sobre las temperaturas en el interior, exterior y transferencia de calor en ambos tipos de ventana.

## **Metodología**

Para el análisis de la transferencia de calor en la ventana de vidrio simple (una hoja de vidrio), se establecieron como dimensiones: 0.8 m de ancho, 1.5 m de largo y 0.008 m de espesor (Figura 1). Además, se desprecia la transferencia de calor por radiación, por lo tanto, únicamente existe transferencia de calor por conducción y convección. Cuando se analiza el sistema bajo condiciones climáticas para los USA, la temperatura y el coeficiente de transferencia de calor en el interior y exterior son de 20°C y 10 W/m<sup>2</sup>°C, así como de -10°C y 40 W/m<sup>2</sup> °C, respectivamente. Para el caso de las condiciones climáticas en México, las temperaturas y los coeficientes de transferencia de calor en el interior y exterior son de 20°C y 10 W/m<sup>2</sup>°C, así como de 3°C y 40 W/m<sup>2</sup>°C, respectivamente. En la Figura 1a se ilustra las dimensiones de la ventana, mientras que en la Figura 1b, las condiciones de operación y la distribución de temperatura.

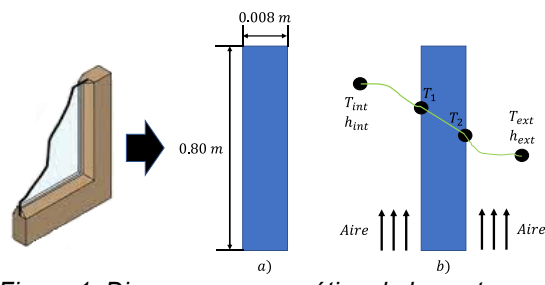

*Figura 1. Diagrama esquemático de la ventana: a) Dimensiones y b) Distribución de temperaturas. Fuente: Elaboración propia*

Par el caso de la ventana doble, la cual está constituida por dos hojas de vidrio y entre ellas un espacio de aire, las dimensiones son: 0.8 m de ancho, 1.5 m de largo y 0.004 m de espesor para cada hoja (Figura 2). Además, se empleó un espacio de aire entre cada hoja de vidrio de 0.01 m para reducir el efecto de la transferencia de calor hacia el interior. Por otra parte, se consideró que únicamente existe transferencia de calor por conducción y convección, la temperatura y el coeficiente de transferencia de calor en el interior y exterior son de 20°C y 10 W/m<sup>2</sup>°C, así como de -10°C y 40 W/m<sup>2</sup>°C, respectivamente. En la Figura 2a se ilustra las dimensiones de la ventana, mientras que en la Figura 2b,

las condiciones de operación y la distribución de temperatura.

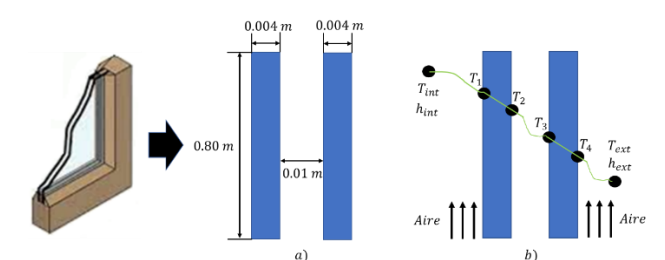

*Figura 2. Diagrama esquemático de la ventana doble: a) Dimensiones y b) Distribución de temperaturas. Fuente: Elaboración propia*

#### **Modelado**

Para el análisis de transferencia de calor, se considera que existe transferencia de calor bidireccional y que convección en el aire interior y exterior, así como conducción a través del material (vidrio). En la Figura 3 se muestra la representación del circuito térmico, así como las resistencias térmicas que se presentan en cada sección para la ventana de vidrio simple.

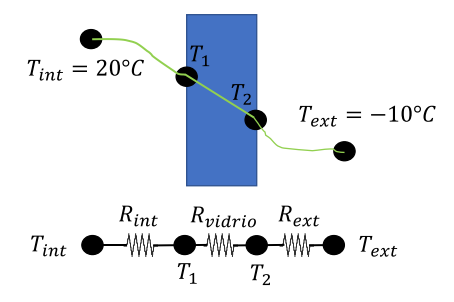

*Figura 3. Representación de las resistencias térmicas para la ventana simple. Fuente: Elaboración propia*

Para determinar la transferencia de calor a través de cada una de las zonas de la ventana, es necesario emplear las ecuaciones de conducción y convección, como se describen a continuación:

$$
\dot{Q}_{cond} = kA \frac{\Delta T}{L} \tag{1}
$$

$$
\dot{Q}_{cond} = k_{vidrio} A_{ventana} \frac{(T_1 - T_2)}{L}
$$
 (2)

$$
\dot{Q}_{conv} = hA\Delta T \tag{3}
$$

$$
\dot{Q}_{conv1} = h_{int} A_{ventana} (T_{int} - T_1)
$$
\n(4)

$$
\dot{Q}_{conv2} = h_{ext}A_{ventana}(T_2 - T_{ext})
$$
\n(5)

Donde  $\dot{Q}_{cond}$  y  $\dot{Q}_{conv}$  son la transferencia de calor por conducción y convección en W, *k* es la conductividad

térmica del material en W/m°C, ∆T es el cambio de temperatura en  ${}^{\circ}C$ ,  $T_1$  es la temperatura en la pared interior en °C, <sup>2</sup> la temperatura en la pared exterior, *L* es el espesor del material (vidrio), *h* es el coeficiente de transferencia de calor en W/m<sup>2</sup> °C y *A*, el área de transferencia de calor en m<sup>2</sup>. Como se observa en la figura anterior, se tienen dos resistencias convectivas (*Rint* y *Rext*) y una resistencia conductiva (*Rvidrio*), las cuales se obtienen a partir de las siguientes expresiones:

$$
R_{int} = \frac{1}{h_{int}A_{ventana}}
$$
 (6)

$$
R_{ext} = \frac{1}{h_{ext}A_{ventana}}
$$
 (7)

$$
R_{vidrio} = \frac{L}{k_{vidrio} A_{ventana}}
$$
 (8)

Aplicando el balance de energía a lo largo del circuito térmico en la ventana, la transferencia de calor se puede obtener por medio de la siguiente expresión:

$$
\dot{Q}_{trans} = \frac{T_{int} - T_{ext}}{R_{Total}}
$$
\n(9)

Donde  $T_{int}$  es la temperatura en el interior en °C,  $T_{ext}$  la temperatura exterior en °C y  $R_{Total}$  es la resistencia total en °C/W. Como las tres resistencias térmicas se encuentran en serie, la resistencia total se obtiene a partir de la ecuación 10:

$$
R_{Total} = R_{int} + R_{vidrio} + R_{ext}
$$
 (10)

El circuito térmico relacionado a la ventana de vidrio doble, se muestra en la Figura 4. De manera similar al análisis realizado para la ventana simple, en la ventana de vidrio doble se considera que el flujo es bidireccional, existe transferencia de calor por convección en el aire interior y exterior, así como conducción a través del vidrio. Además, se considera un espesor de aire entre ambas paredes para reducir el efecto de la transferencia de calor.

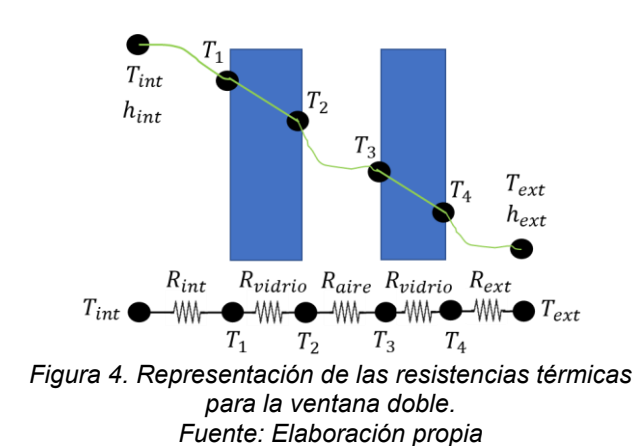

Para determinar la transferencia de calor a través de cada una de las zonas de la ventana de vidrio doble, es necesario emplear las ecuaciones de conducción y convección de la siguiente manera:

$$
\dot{Q}_{cond} = kA \frac{\Delta T}{L} \tag{11}
$$

$$
\dot{Q}_{cond1} = k_{vidrio} A_{ventana} \frac{(T_1 - T_2)}{L_{vidrio}}
$$
\n(12)

$$
\dot{Q}_{cond2} = k_{aire} A_{ventana} \frac{(T_2 - T_3)}{L_{aire}} \tag{13}
$$

$$
\dot{Q}_{cond2} = k_{vidrio} A_{ventana} \frac{(T_3 - T_4)}{L_{vidrio}}
$$
\n(14)

$$
\dot{Q}_{conv} = hA\Delta T \tag{15}
$$

$$
\dot{Q}_{conv1} = h_{int} A_{ventana} (T_{int} - T_1)
$$
\n(16)

$$
\dot{Q}_{conv2} = h_{ext}A_{ventana}(T_4 - T_{ext})
$$
\n(17)

Aplicando el balance de energía a lo largo del circuito térmico en la ventana de vidrio doble, la transferencia de calor se puede obtener por medio de la siguiente ecuación:

$$
\dot{Q}_{trans} = \frac{T_{int} - T_{ext}}{R_{Total}}
$$
\n(18)

Donde  $T_{int}$  es la temperatura en el interior en °C,  $T_{ext}$  la temperatura exterior en °C y  $R_{Total}$  es la resistencia total en °C/W. Como las cinco resistencias térmicas se encuentran en serie, la resistencia total se obtiene a partir de la ecuación 19:

$$
R_{Total} = R_{int} + R_{vidrio} + R_{aire} + R_{vidrio} + R_{ext}
$$
 (19)

## **Resultados**

Para validar el modelo de transferencia de calor, los resultados obtenidos en SolidWorks para la ventana simple son comparados con los valores obtenidos por el modelo de transferencia de calor presentado por *Cengel y Ghajar (2011)*. Para el análisis se consideró que el interior de recinto tiene una temperatura de 20°C y un coeficiente de transferencia de calor de 10  $W/m^{2}$ °C, mientras que las condiciones ambientales se establecen a una temperatura de -10°C y un coeficiente de transferencia de calor de 40 W/m<sup>2</sup>°C. En la Figura 5a se muestran los valores correspondientes a la temperatura de la pared interna  $(T_1)$ , la pared externa  $(T_2)$  y la transferencia de calor ( $\dot{Q}_{trans}$ ) obtenidas por el modelo de transferencia de calor, mientras que los resultados correspondientes para la simulación en SolidWorks se ilustran en la Figura 5b. Los resultados obtenidos para la temperatura interna y externa empleando el modelo de transferencia de calor son de -2.20°C y -4.44°C, mientras para la simulación en SolidWorks fueron de -2.18 y - 4.445°C, respectivamente, lo que representa una diferencia porcentual del 0.909% y 0.11%, respectivamente. Con lo que respecta a la transferencia de calor, con el modelo de transferencia de calor se

obtiene un valor de 266 W y por la simulación en SolidWorks se obtuvo un valor de 266.16 W, representando un error porcentual de 0.060%. En base a los resultados, se puede establecer que la simulación presenta una buena aproximación, respecto a los resultados presentados por el modelo de transferencia de calor.

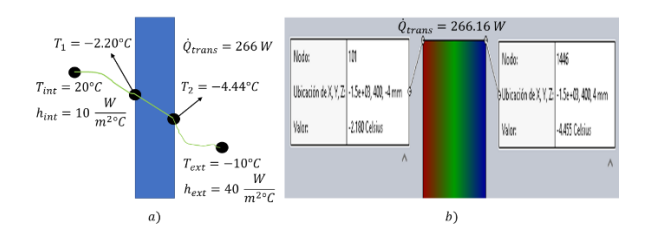

*Figura 5. Validación de resultados de la ventana simple: a) Modelo y b) Simulación. Fuente: Elaboración propia*

Para el caso de la ventada de vidrio doble, en la Figura 6 se muestran las temperaturas en las paredes interior y exterior, así como la transferencia de calor, tanto para el modelo de transferencia de calor, así como para la simulación realizada en SolidWorks. Para este análisis, se tienen cuatro temperaturas que son importantes considerar: temperatura en el interior  $(T_1)$ , temperaturas entre el espacio de aire correspondiente a cada ventana  $(T_2 \, y \, T_3)$  y la temperatura exterior  $(T_4)$ . Los resultados muestran que el modelo de transferencia de calor arroja valores para cada temperatura correspondientes a:  $T_1$ =14.20°C,  $T_2$  = 13.93°C,  $T_3$  = -8.23°C y  $T_4$  = -8.53°C, mientas para la simulación en SolidWorks, dichos valores son:  $T_1 = 14.226$ °C,  $T_2 = 13.930$ °C,  $T_3 = -8.261$ °C y  $T_4 = -$ 8.557°C, lo que corresponde a errores porcentuales de 0.18%, 0.0%, 0.37% y 0.31%, respectivamente. Comparativamente, el valor obtenido de transferencia de calor con el modelo de transferencia de calor fue de 69.2 W, mientras con SolidWorks de 69.32 W, obteniéndose una desviación porcentual entre ambos resultados de tan solo un 0.17%. Con base a los resultados obtenidos para ambas ventanas, se puede concluir que los errores porcentuales obtenidos para las temperaturas y la trasferencia de calor son relativamente pequeños, concluyendo que la simulación en SolidWorks cumple satisfactoriamente con la propuesta planteada.

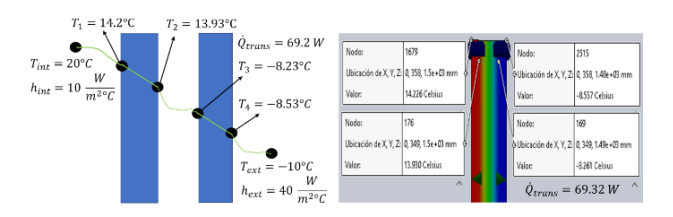

*Figura 6. Validación de resultados de la ventana doble: a) Modelo y b) Simulación. Fuente: Elaboración propia*

Para comparar el efecto del espesor de pared, tanto para la ventana simple como para la ventana doble, cinco tipos

diferentes de espesores fueron estudiados: L= 4 mm, 5 mm, 6 mm, 8 mm y 10 mm, los cuales se pueden comercialmente encontrar con facilidad. En la Tabla 1 se muestran sus dimensiones en el sistema métrico (México) y en el sistema inglés (USA). En cuanto a los costos por metro cuadrado de vidrio para ventanas simples oscilan entre los 400 a 1,200 por  $m^2$ , mientras para las ventanas de hoja doble, los precios se encuentran en alrededor de 1,500 a 2,300 pesos por  $m^2$ , esto depende principalmente de las características del vidrio que se pretenda utilizar. Por esta razón de la importancia de realizar un adecuado diseño para este tipo de sistemas.

| Espesor |      |
|---------|------|
| mm      | in   |
|         | 5/32 |
| 5       | 3/16 |
| 6       | 1/4  |
| 8       | 5/16 |
| 10      | 3/8  |

*Tabla 1. Espesores comerciales de vidrios para ventana. Fuente: Elaboración propia*

En la Figura 7 se muestran las temperaturas y transferencia de calor para una ventana simple obtenidas en SolidWorks, considerando espesores comerciales establecidos en la Tabla 1 de 4 mm, 5 mm, 6 mm, 8 mm y 10 mm y condiciones climáticas para USA. Lo resultados muestran que el incremento del espesor del vidrio aumenta la temperatura en el interior del espacio. Para un espesor de 4 mm, la temperatura en el interior es de -3.05°C, mientras para un espesor de 10 mm, la temperatura interior corresponde a -1.76°C, lo que representa un incremento de 1.29°C. Comparando los mismos espesores, la transferencia de calor se logra reducir en un 5.58%. Sin embargo, desde el punto de vista práctico, este tipo de configuración no sería una aplicación viable en este tipo de climas, ya que no se tienen adecuadas condiciones de confort y resultaría más costoso su construcción. Por lo tanto, se deben buscar opciones más adecuadas para incrementar la temperatura en el interior y reducir la transferencia de calor.

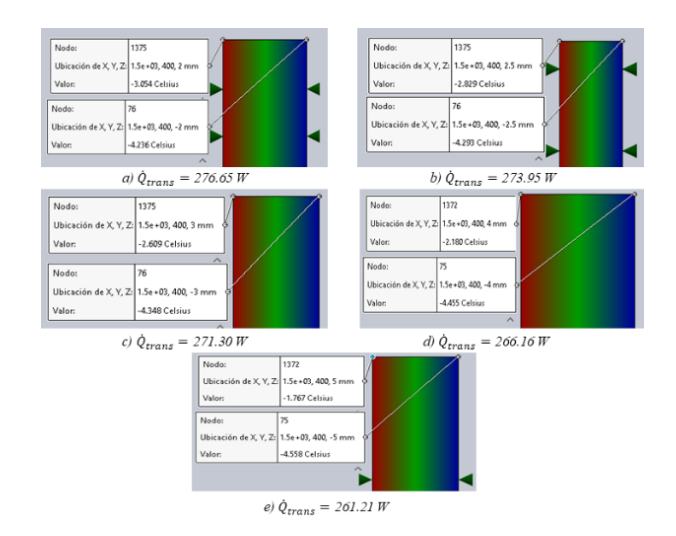

*Figura 7. Temperatura interior, exterior y transferencia de calor de la ventana simple para USA en SolidWorks: a) 4 mm, b) 5 mm, c) 6 mm, d) 8 mm y e) 10 mm. Fuente: Elaboración propia*

En la Tabla 2 se muestra un resumen de las temperaturas y transferencia de calor obtenidas, tanto por el modelo de transferencia de calor, así como por SolidWorks. Con base a los resultados obtenidos, se puede concluir que SolidWorks predice adecuadamente el análisis térmico para la ventana simple para los cinco diferentes tipos de

espesores, ya que tanto las temperaturas como la transferencia de calor son muy similares.

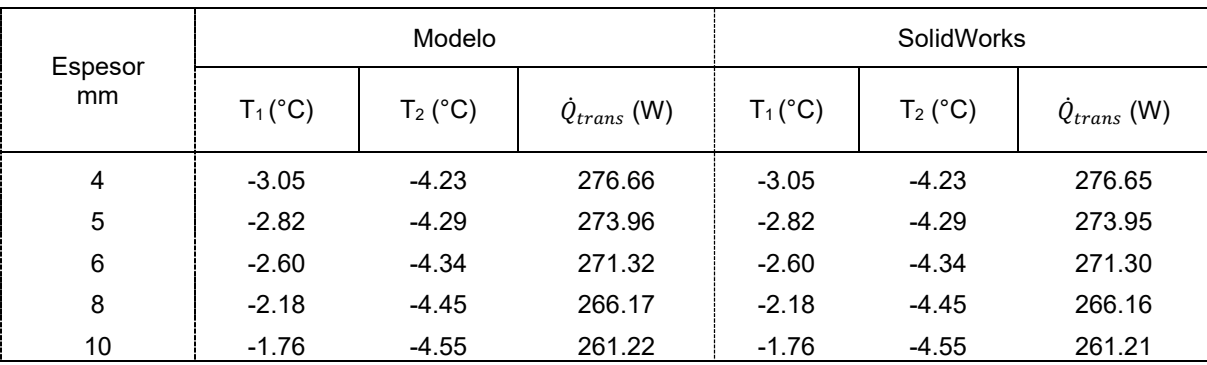

*Tabla 2. Valores de temperatura y transferencia de calor para la ventana simple. Fuente: Elaboración propia*

Una buena alternativa para mantener un espacio a condiciones en la que las personas puedan tener una sensación térmica agradable, cuando se presentan temperaturas ambiente muy frías, es el uso de ventanas dobles. En la Figura 8 se muestra el efecto del espesor del vidrio sobre la temperatura en el interior y exterior, así como las temperaturas en las paredes en contacto con el aire. Bajo las mismas condiciones de operación establecidas en la simulación para la ventana simple, el incremento del espesor, no presenta un efecto considerable sobre la transferencia de calor y la temperatura en el interior del recinto. Por lo tanto, es recomendable para este tipo de ventana, seleccionar el espesor de vidrio que resulte más económico al momento de su construcción.

Comparando los resultados obtenidos de la ventana doble con los resultados para la ventana simple, las temperaturas en el interior resultan ser más elevadas, esto representa una reducción en el consumo de energía eléctrica en los equipos de calefacción para poder mantener las condiciones de confort de las personas, así como un impacto indirecto en las emisiones de gases de efecto invernadero.

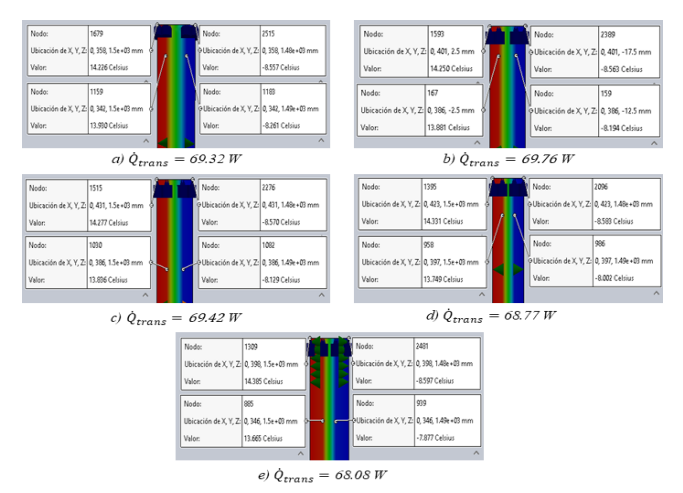

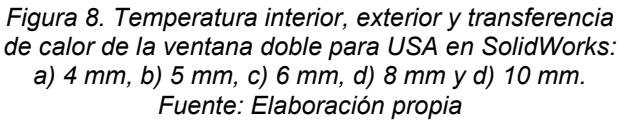

Para tener una perspectiva más amplia de los resultados obtenidos, en la Tabla 3 se muestra una comparativa entre ambos modelos. Como se observa en los resultados, las temperaturas son prácticamente muy similares entre ambos modelos para los cinco diferentes tipos de espesores analizados. La máxima desviación porcentual de 1.26% se obtiene cuando se utiliza un espesor del vidrio de 8 mm, mientras la mínima desviación porcentual de 0.17% corresponde a un espesor de vidrio de 4 mm.

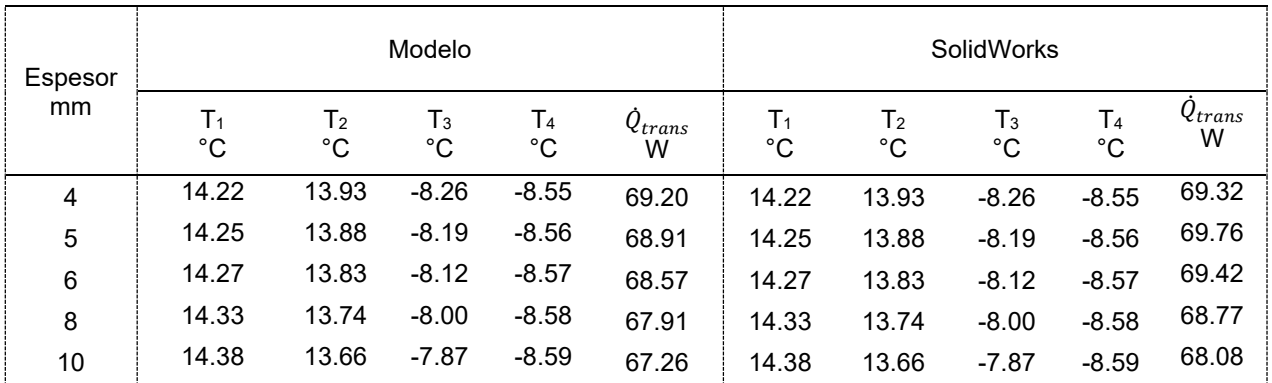

*Tabla 3. Valores de temperatura y transferencia de calor para la ventana doble*. Fuente: *Elaboración propia.*

En la Figura 9 se muestra el efecto del incremento de espesor del aire sobre la temperatura interior, exterior, así como la transferencia de calor para la ventana doble. El incremento del espesor de aire contribuye a reducir la transferencia de calor y aumentar la temperatura en el interior del recinto. Cuando se usa un espesor de 4 mm, la transferencia de calor es de 130.02 W, mientras la temperatura en el interior se mantiene a 9.30°C. Al incrementar el espesor a 5 mm, la transferencia de calor se reduce un 17.52% y la temperatura en el interior se incrementa en un 16.50%. Para espesores de 6 mm, 8 mm y 10 mm, se puede lograr reducir la trasferencia de calor en un 31.17%, 58.40% y 87.56%, mientras las temperaturas en el interior se incrementan 26.84%, 42.12% y 52.91%, respectivamente, todo esto, en comparación con el espesor de 4 mm.

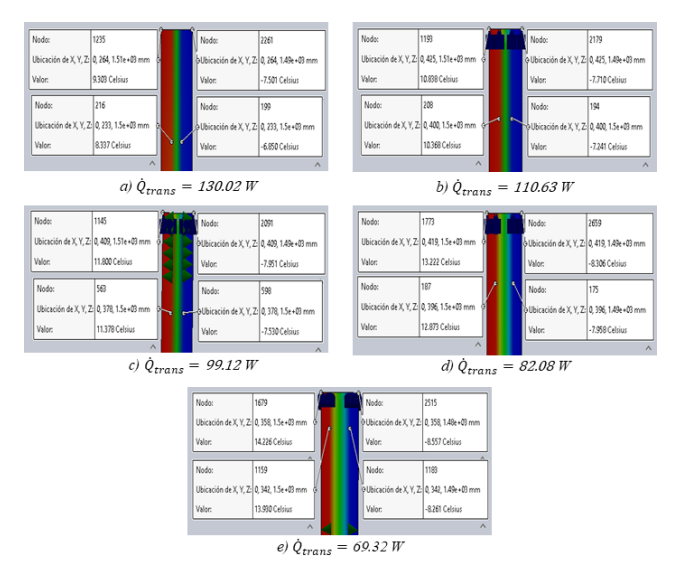

*Figura 9. Resultados en SolidWorks de la temperatura interior, exterior y transferencia de calor de la ventana doble para distintos espesores de aire en USA: a) 4 mm, b) 5 mm, c) 6 mm, d) 8 mm y d) 10 mm. Fuente: Elaboración propia*

Comparando los resultados obtenidos del espesor de vidrio de 4 mm con los espesores de 5 mm, 6 mm, 8 mm y 10 mm, se pueden obtener incrementos en la temperatura interior de 1.83%, 3.63%, 7.13% y 10.51%, respectivamente. Con lo que respecta a la transferencia de calor, la reducción que se obtiene al comparar una ventana de vidrio de 4 mm de espesor con una de 10 mm de espesor, es de 5.91%. Aunque este tipo de ventanas son comúnmente usadas en México, no resulta lo más recomendable cuando se requiere mantener un espacio a temperaturas entre los 20-24°C, las cuales son recomendadas para mantener un confort térmico en el periodo invernal.

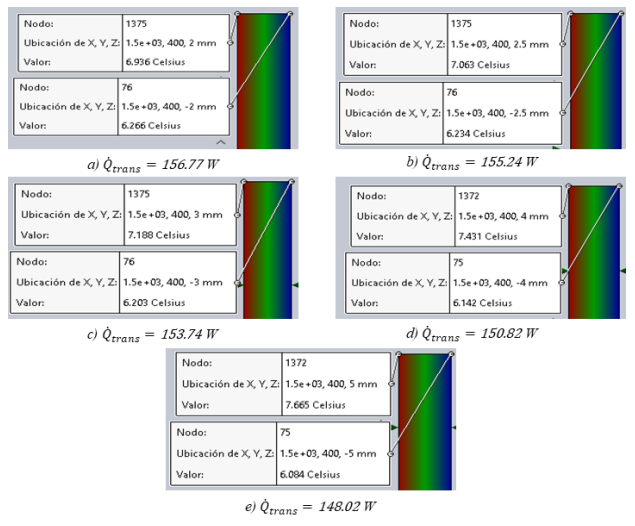

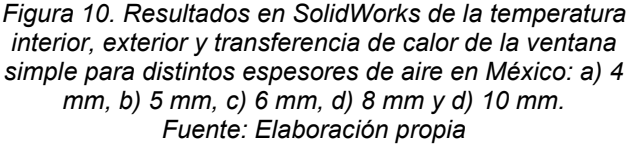

Una comparativa entre los resultados obtenidos por el modelo de transferencia de calor y la simulación en SolidWorks, son mostrados en la Tabla 4. Los resultados muestran que las temperaturas a lo largo de la ventana, así como los valores de flujo de calor son similares para ambos modelos. Los resultados muestran desviaciones menores a 0.01% para cada uno de los espesores

analizado, concluyendo que el Software predice correctamente dichos parámetros.

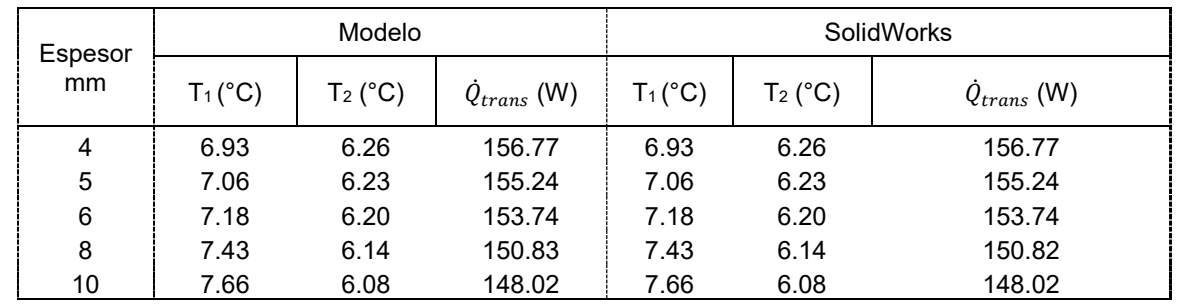

*Tabla 4. Valores de temperatura y transferencia de calor para la ventana simple en México. Fuente: Elaboración propia*

Para el caso de la implementación una ventana de hoja doble en México, en la Figura 11 se muestran los resultados de las temperaturas en el interior y la transferencia de calor para los mismos espesores considerados en la Tabla 4. Como se observa en la figura, la temperatura en el interior y la transferencia de calor no se ven influenciados con el incremento del espesor del material y este mismo efecto se había obtenido con la ventana doble analizada para las condiciones climáticas para USA.

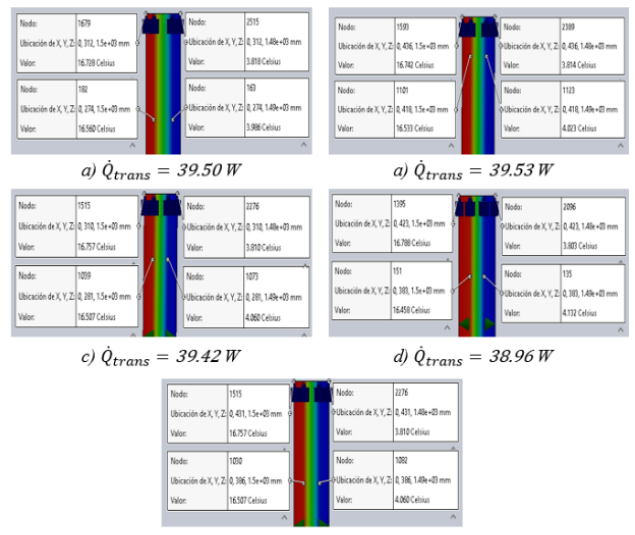

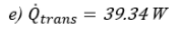

*Figura 11. Temperatura interior, exterior y transferencia de calor de la ventana doble para México en SolidWorks: a) 4 mm, b) 5 mm, c) 6 mm, d) 8 mm y d) 10 mm.* 

## *Fuente: Elaboración propia*

Una manera simplificada de visualizar los resultados de las temperaturas y la transferencia de calor para la ventana de hoja doble empleada en México, se describe en la Tabla 5. De los resultados se puede establecer que la simulación predice adecuadamente los valores de temperatura para los cinco diferentes tipos de espesores, obteniéndose diferencias porcentuales por debajo del 3.44%. Comparando los valores obtenidos del modelo de transferencia de calor con la simulación en SolidWorks, la

máxima diferencia porcentual obtenida fue de un 3.22%, correspondiente a un espesor de 10 mm.

Para determinar el efecto que presenta el espesor de aire en una ventana doble, considerando las condiciones climáticas en México, se describen en la Figura 12. Los resultados muestran que el incremento del espesor de aire, ocasiona un aumento en la temperatura interior y una reducción en la transferencia de calor. La mayor temperatura y la menor transferencia de calor se obtiene al emplear un espesor de 10 mm, mientras la menor temperatura y mayor transferencia de calor se obtuvo a un espesor de 4 mm. Al comparar ambos resultados, la temperatura en el interior del recinto para un espesor de 10 mm es 20.02 % superior, esto en comparación con el espesor de 4 mm. Al comparar el valor de la transferencia de calor para ambos espesores, este resulta ser menor en un 55.61%.

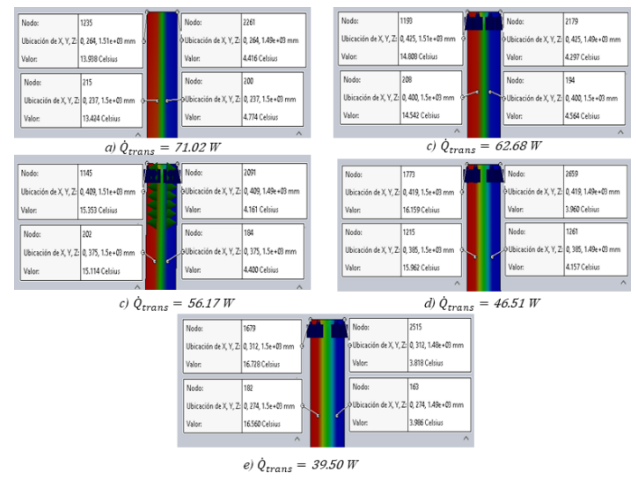

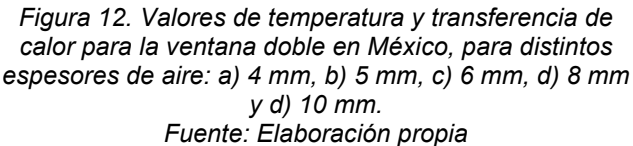

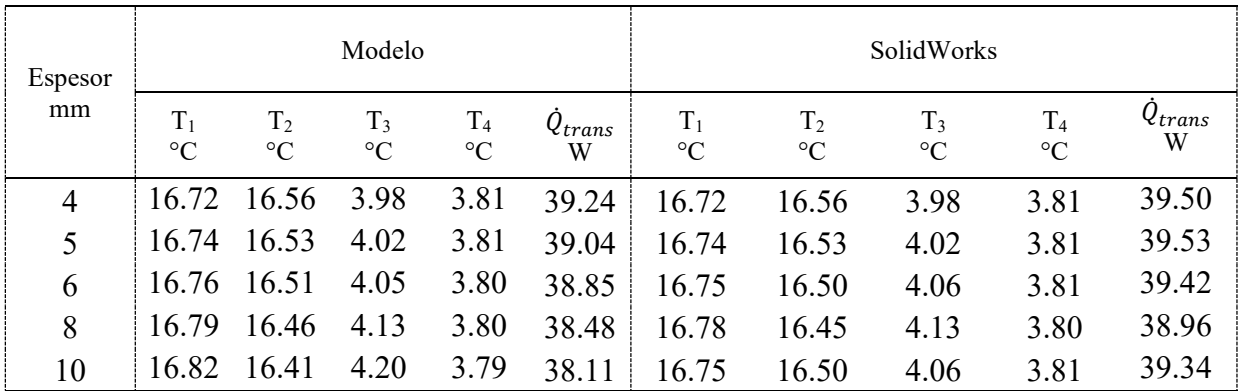

*Tabla 5. Valores de temperatura y transferencia de calor para la ventana doble en México. Fuente: Elaboración propia*

En la Tabla 6 se ilustra la comparativa entre los resultados obtenidos por el modelo de transferencia de calor y la simulación en SolidWorks. Como se aprecia en los resultados, la simulación presenta una diferencia porcentual en las temperaturas de las paredes de la ventana (T1-T4) por debajo del 0.25%, mientas para la transferencia de calor, la diferencia es menor del 0.78%.

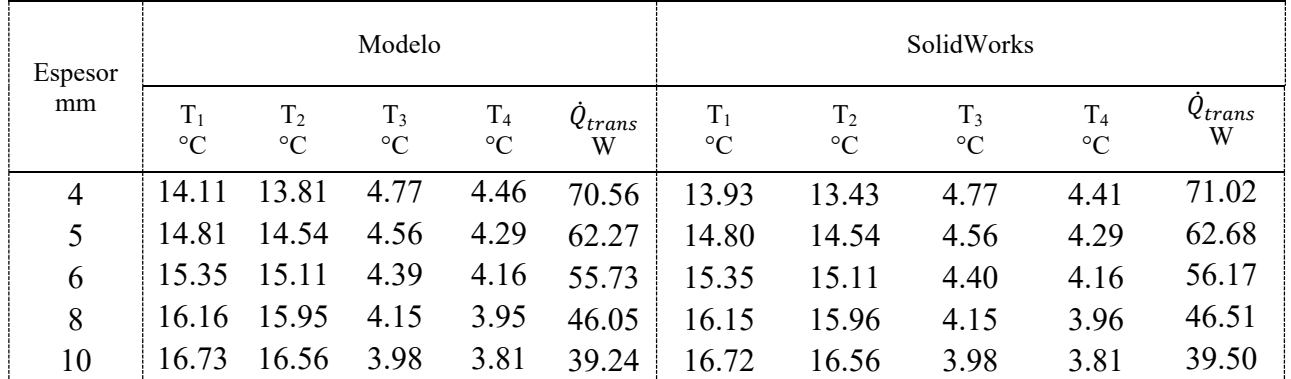

*Tabla 6. Valores de temperatura y transferencia de calor para distintos espesores de aire para la ventana doble en México.*

*Fuente: Elaboración propia*

## **Conclusiones**

La simulación sobre la transferencia de calor para una ventana simple y una ventana doble para condiciones climáticas para USA y México fueron analizadas empleando el Software SolidWorks y los resultados obtenidos fueron comparados con el modelo de transferencia de calor. Dentro de las conclusiones más relevantes de este trabajo son las siguientes:

1. La simulación en SolidWorks predice adecuadamente las temperaturas y transferencia de calor para los dos tipos de ventanas analizados.

2. La máxima diferencia porcentual entre el modelo de transferencia de calor y la simulación en SolidWorks fue de un 3.44%.

3. El incremento del espesor del vidrio no presenta un efecto considerable sobre la temperatura en el interior del recinto, ni sobre la transferencia de calor, tanto para la ventana simple, como para la ventana de hoja doble.

4. El incremento del espesor del aire, contribuye a reducir la transferencia de calor e incrementar la temperatura en el interior del recinto. Para el caso de USA, la transferencia de calor de reduce un 87.56% y la temperatura en el interior en un 52.91%, mientras para México, se logra reducir la transferencia de calor un 55.61% e incrementar la temperatura en el interior del recinto en un 20.02%.

5. Para el caso de la ventana simple en USA, la máxima temperatura que se puede mantener dentro del recinto es de -1.76°C, mientras para México es de 7.66°C. Cuando se emplea la ventana de hoja doble, las temperaturas que se obtienen son de 14.38°C y 16.82°C, respctivamente. Por tal motivo, desde el punto de vista térmico, de confort y costos relacionados al consumo de gas o electricidad por los equipos de calefacción, la configuración que resulta más viable, es el caso de la ventana doble. Sin embargo, se debe analizar si es redituable su uso y aplicación, ya que esto conlleva en un incremento en sus costos de instalación.

6. SolidWorks resulta en una alternativa viable para el análisis y diseño de sistemas térmicos, permitiendo reducir tiempos de solución y el desarrollo de nuevas propuestas de mejora.

## **Referencias**

- Abdallah R., Alsurakji T., Juaidi A., Abdel-Fattah S., Sayyed M., Haniyeh M., Albatayneh A., Çamur H. (2022). The use of SolidWorks in the evaluation of wind turbines in Palestine. Energy nexus, 7, 100135. https://dx.doi.org/10.2139/ssrn.4126119
- Borbón A. C., Cabanillas R.E., Pérez J., 2010. Modelado y simulación de la transferencia de calor en muros de bloque de concreto. Información tecnológica, 21(3), 27-38. http://dx.doi.org/10.4067/S0718tecnológica, 21(3), 27-38. http://dx.doi.org/10.4067/S0718- 07642010000300004
- Cengel Y.A., Ghajar A. (2011). Transferencia de calor y masa: Fundamentos y aplicaciones. México, Cuarta edición, Mc-Graw-Hill.
- Dagar N., Sharma R., Rinawa M.L., Gupta S., Chaudhary V., Gupta P. (2022). Design and analysis of piston using aluminum alloy and composites in SolidWorks and Ansys. Materialstoday Proceddings, 67, 784-791. https://doi.org/10.1016/j.matpr.2022.07.318
- Echeverria Burgos T.F., Reyes Olivares C. M. (2016). Diseño, optimización y construcción de un horno de recalentamiento utilizando resistencias

eléctricas y el software SolidWorks. Tesis de Licenciatura, Perú. http://repositorioslatinoamericanos.uchile.cl/handle/2250/1424998

- Glodová I., Lipták T., Bocko J. (2014). Usage of finite method for motion and thermal analysis of a specific objective in SolidWorks environment. Procedia Engineering, 96, 131-135. http://dx.doi.org/10.1016/j.proeng.2014.12.131
- Mahakul R., Thatoi D. N., Choudhury S., Patnaik P. (2021). Design and numerical analysis of spur gear using SolidWorks simulation technique. Materialstoday Proceddings, 41, 340-346. https://doi.org/10.1016/j.matpr.2020.09.554
- Muñoz N., Thomas L.P., Marino B.M. (2015). Comportamiento térmico dinámico de muros típicos empleando el método de la admitancia. Energías renovables y medio ambiente, 36, 31-39. http://portalderevistas.unsa.edu.ar/ojs/index.php/erma/article/view/138 6
- Paredes A. (2018). Modelado y análisis en SolidWorks-Flow Simulation del intercambiador de flujo cruzado adaptado al sistema de refrigeración del motor 1.1l SX del grupo PAS. Tesis de Licenciatura, Málaga, España. https://hdl.handle.net/10630/17444
- Pérez-Reyes M.E., Sosa-Morales M.E. (2013). Mecanismos de transferencia de calor que ocurren en tratamientos térmicos de alimentos. Temas selectos de ingeniería de alimentos, 7-1: 37-47. Recuperado de https://docplayer.es/8707009-Mecanismos-detransferencia-de-calor-que-ocurren-en-tratamientos-termicos-dealimentos.html
- Ramlan I.B., Darlis N.B. (2019). Comparison between SolidWorks and Ansys flow simulation on aerodynamic studies. Industry, engineering and Innovation, 1, 1-10. https://fazpublishing.com/jiei/index.php/jiei/article/view/41
- Tirado D.F., Acevedo D., Guzmán L. (2013). Coeficientes convectivos de transferencia de calor durante el freído de láminas de tilapia. Información tecnológica, 26(4), 41-46. doi:10.4067/S0718- 07642014000300008
- Torres-Tamayo E., Quintana-Charlot L.E., Vega-Árias O., Mediaceja Y. (2011). Coeficientes de transferencia de calor y pérdida de eficiencia en intercambiadores de calor de placas durante el enfriamiento de licor amoniacal. Minería y geografía, 27(2), 67-83. http://www.redalyc.org/articulo.oa?id=223522424003
- Vardaan K., Kuma P. (2022). Design, analysis, and optimization of thresher machine flywheel using SolidWorks simulation. Materialstoday<br>Proceedings. 6, 3651-3655. Proceedings. 6, https://doi.org/10.1016/j.matpr.2021.12.348